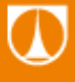

TECHNICKÁ UNIVERZITA V LIBERCI Fakulta mechatroniky, informatiky п a mezioborových studií

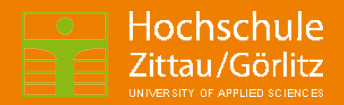

# **Position Control-**-Watt Controller

Osvald Modrlák, Lukáš Hubka Steffen Gärtner, Frank Worlitz

4/2015

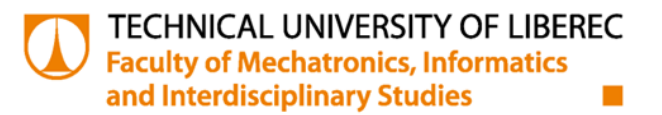

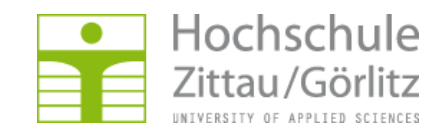

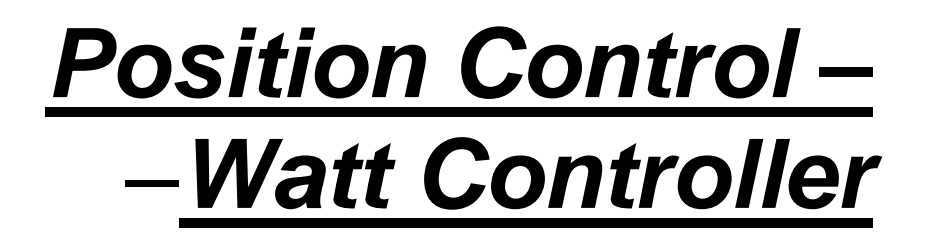

Osvald Modrlák, Lukáš Hubka Steffen Gärtner, Frank Worlitz

4/2015

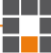

# **CONTENT**

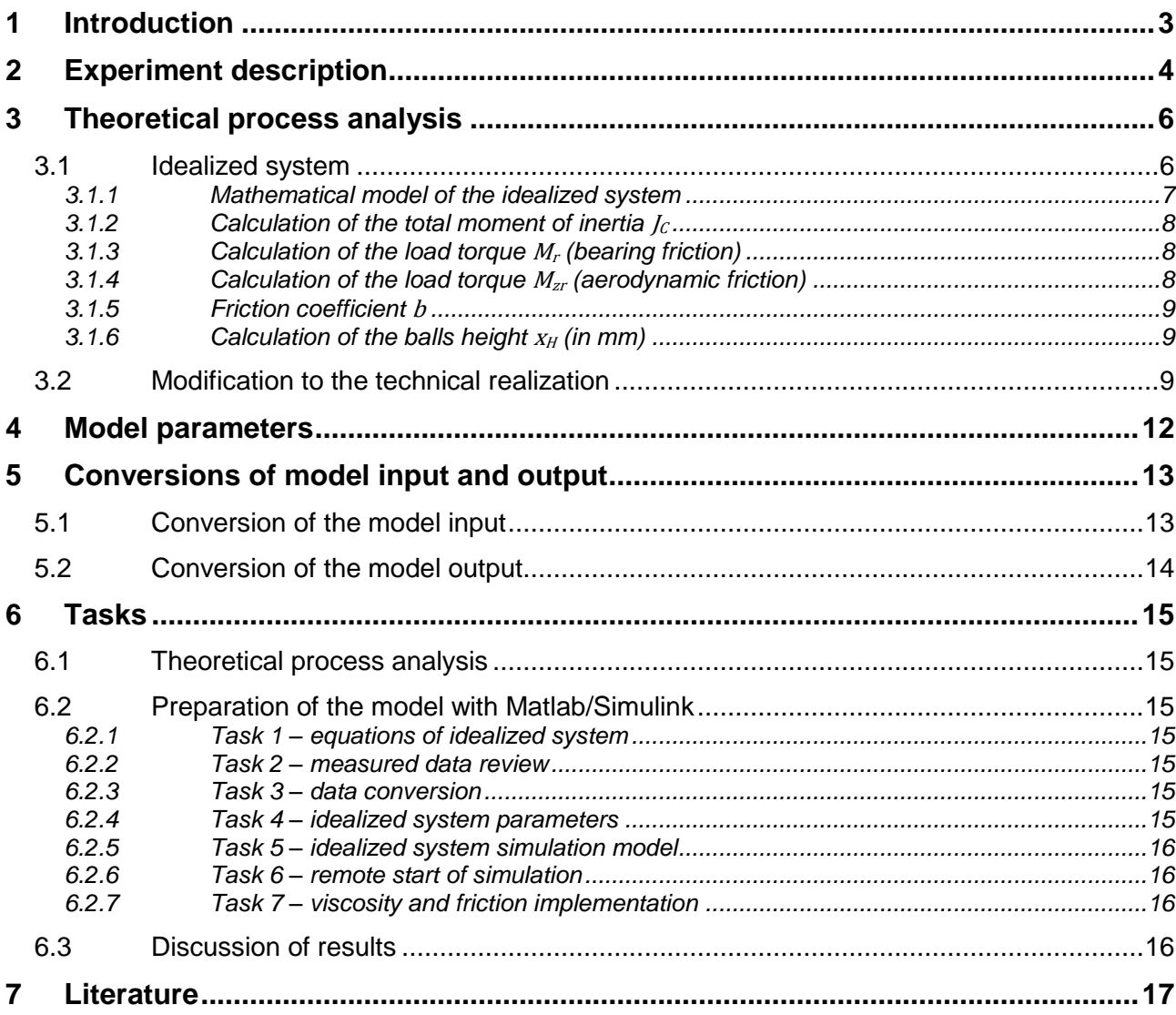

₩

# <span id="page-3-0"></span>**1 INTRODUCTION**

Often the electric drives in industry application are connected to mechanical systems. The theoretical process analysis shows that these systems are often nonlinear. The mechatronic system considered in this experiment is a representative of this class. The whole system is described by a set of nonlinear equations. The described system was used in the history to control the steam engines rotational speed, it was introduced by James Watt (Watt Controller). The laboratory task, which is investigated in this manual, is constructed to control the actual height of the centrifugal flying balls by a rotational speed of a DC motor.

Aims of the experiment are described by following statements.

- a) To find a mathematical model for this system and to carry out simulation experiments with this model. Dynamic curves are measured for the verification of the real process.
- b) The focus of the programming work is the development of programs using SIMULINK subsystems and nonlinear blocks.

# <span id="page-4-0"></span>**2 EXPERIMENT DESCRIPTION**

A functional diagram of the laboratory test rig focused to the track and a signal representation is shown in [Fig. 1.](#page-5-0) A DC motor is coupled via a transmission (gear box with fixed ratio) with the mechanical centrifugal balls controller (Watt controller) in this experiment. The description is made on the basis of [Fig. 1.](#page-5-0) The plant basement consists of a DC motor (M) with tachogenerator (T) and the transmission gear (P) which drives the Watt controller. The actual position (height) of the balls is measured. All signals are connected to the multifunctional I/O-card (MC). The software package is installed on the PC software. The DC motor axis rotation speed is controlled by electrically manipulated power control unit (PS). This device is connected to an external voltage  $U_0$ . This voltage can be generated by computer's I/O measuring card in the range of 0 . . 5 V and change the DC motor voltage  $U$  in the range  $0..24$  V. The speed is measured by the tachogenerator in the voltage range  $U_T = 0$ . 40 V. This voltage signal is through a voltage divider connected to the I/O-card inside the PC as the voltage  $U_T^*$ . The range of this voltage signal  $U_T^*$  is  $0\,..\,5\,V.$  The position sensor (PS) provides a voltage  $U_P$  in the range 0.. 10 V, which is proportional to the controller's balls level  $x_{H}$ . The voltage signal is measured by the I/O-card inside the PC. The digital meter DM1 displays the signals  $U_0(t)$ and/or  $U_p(t)$  changed via the switch PR1. The digital meter DM2 shows the signals  $U(t)$ and/or  $U_T(t)$  changed through the switch PR2. Generally, the controller balls level  $x_H$  can be controlled by the external voltage  $U_0$ .

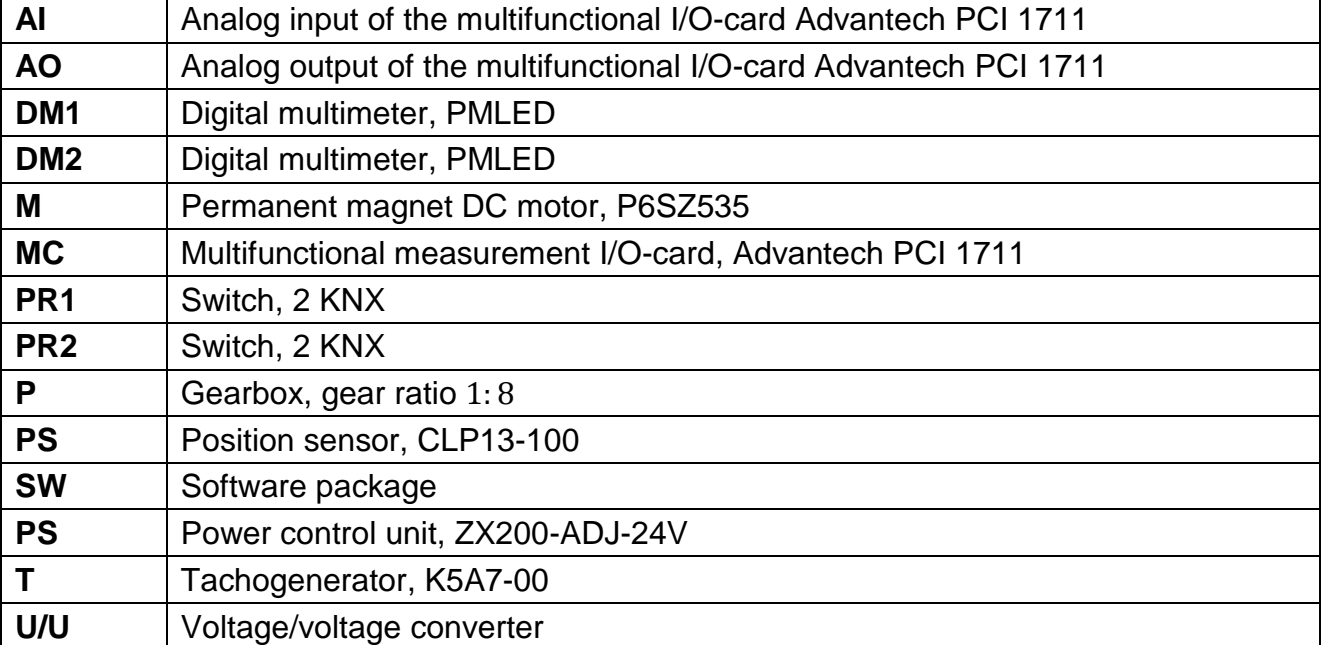

**Tab. 1: Description of components**

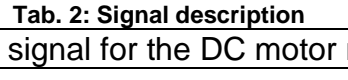

<span id="page-4-1"></span>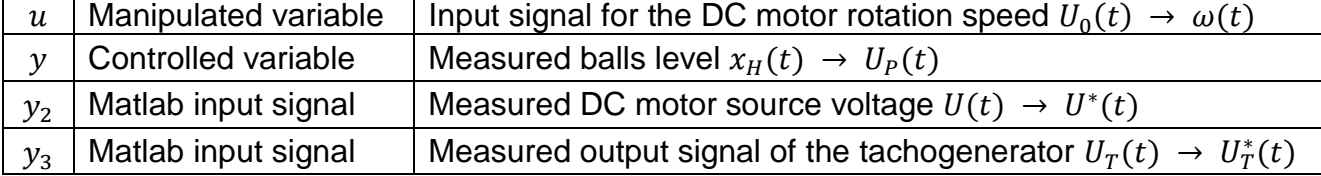

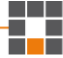

| $U_0$   | Output signal of the I/O card                   | 0.5V  | Displayed on DM1                              |  |  |  |
|---------|-------------------------------------------------|-------|-----------------------------------------------|--|--|--|
| U       | DC motor power voltage                          | 0.24V | Displayed on DM2                              |  |  |  |
| $U^*$   | DC motor measured voltage (divided)             | 0.5V  | Input signal $y_2$ in the I/O-card            |  |  |  |
| $U_P$   | Position sensor signal                          | 0.10V | Input signal $y$ in the I/O-card,<br>(on DM1) |  |  |  |
| $U_T$   | Output signal of the tachogenerator             | 0.40V | Displayed on DM2                              |  |  |  |
| $U_T^*$ | Measured output signal of the<br>tachogenerator | 0.5V  | Input signal $y_3$ in the I/O-card            |  |  |  |

**Tab. 3: Signals description and their physical range**s

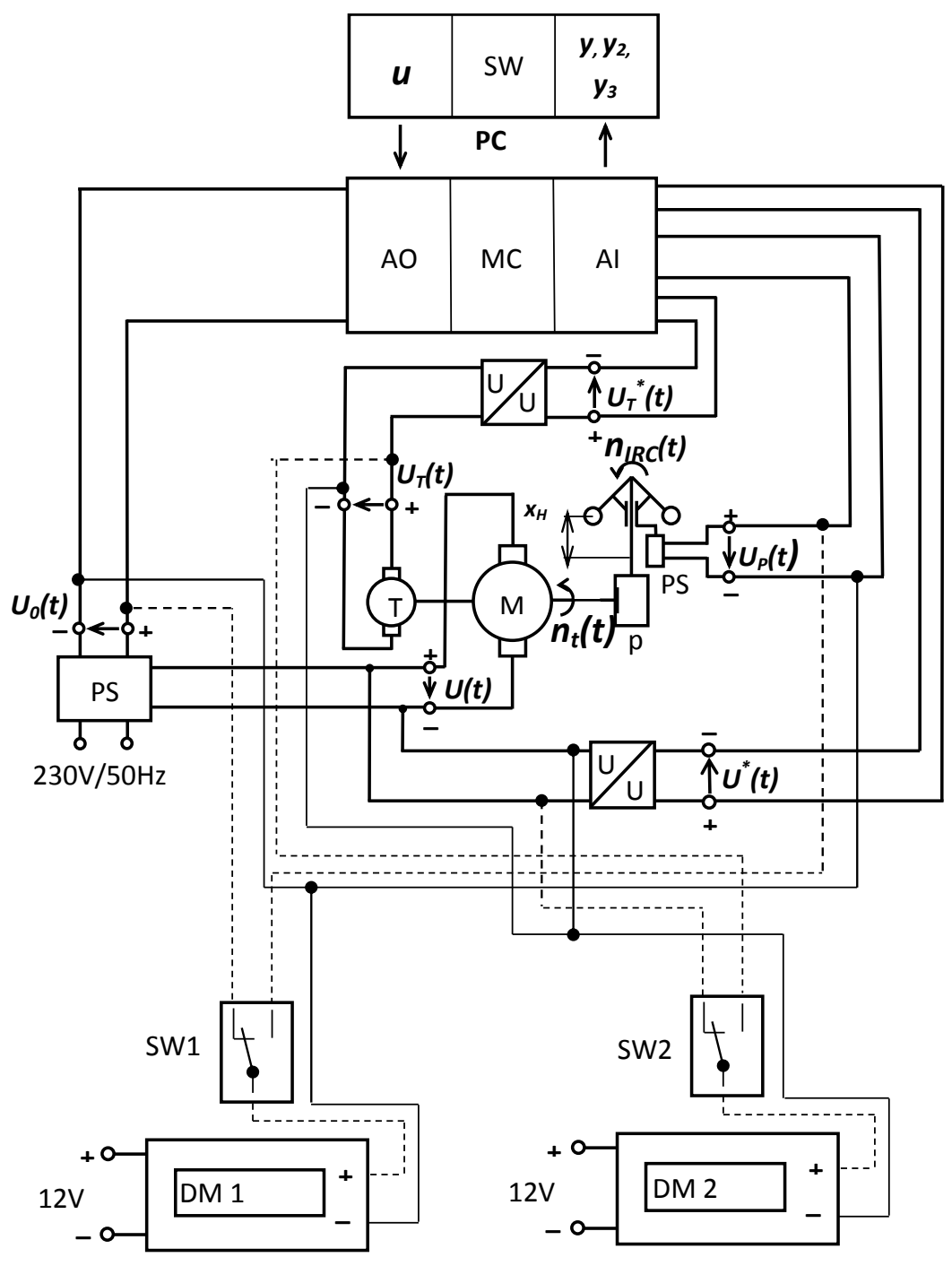

<span id="page-5-0"></span>**Fig. 1: Functional diagram**

# <span id="page-6-0"></span>**3 THEORETICAL PROCESS ANALYSIS**

The goal of the experimental study is to perform following tasks:

- a) Acquaint with the mathematical and physical analysis for the idealized system.
- b) Acquaint with the mathematical and physical analysis for a modification of the technical implementation.
- c) Build simulation models and run simulations.
- d) Compare results between idealized and modified system.

### <span id="page-6-1"></span>**3.1 IDEALIZED SYSTEM**

For the idealized system the following conditions are supposed.

- 1. All masses of the flying part are concentrated into the balls of the controller.
- 2. All other flying parts are considered to be weightless.
- 3. All movements between the mechanical parts are smooth. The end play of all parts is equal to zero.
- 4. The coordination system is centered in the middle of the ball.

The idealized model is shown in [Fig. 2.](#page-7-1) It consists of the substitution diagram of the DC motor, the gearbox and of the centrifugal ball system.

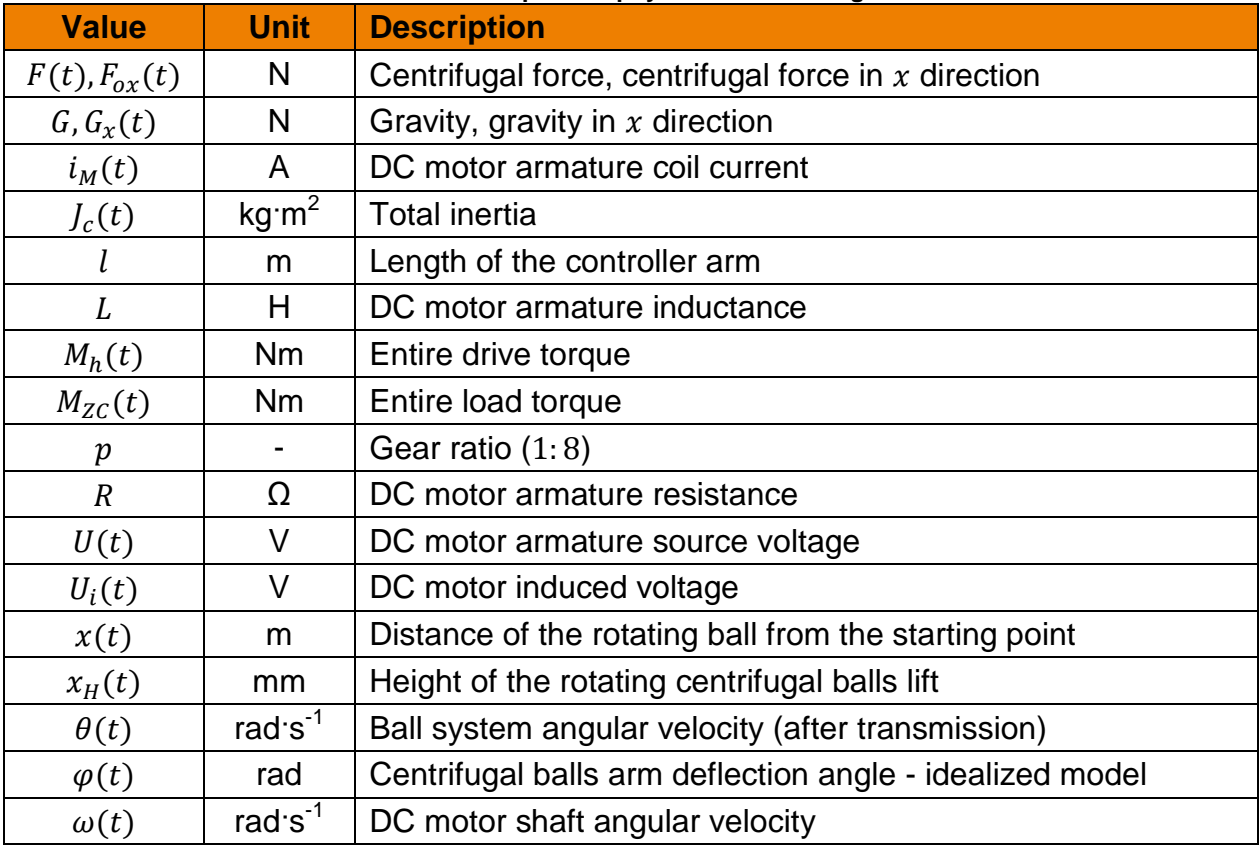

#### **Tab. 4: Description of physical values in [Fig. 2](#page-7-1)**

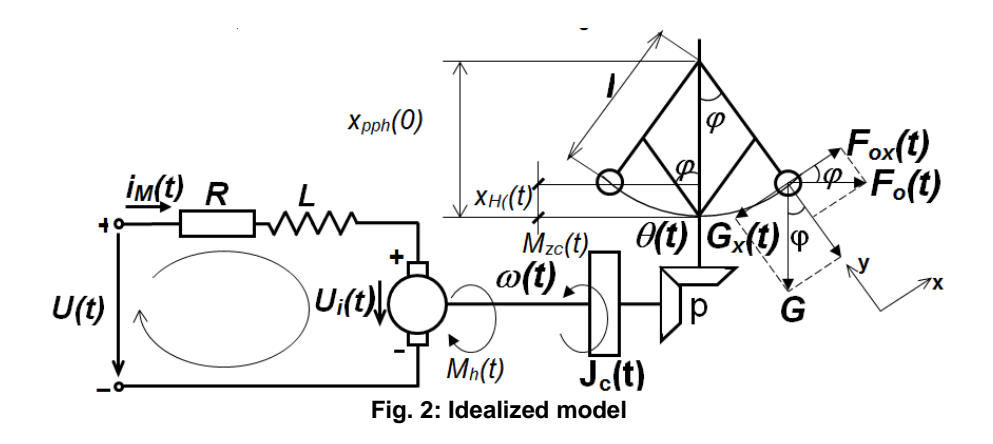

### <span id="page-7-1"></span><span id="page-7-0"></span>**3.1.1 Mathematical model of the idealized system**

By the derivation of the idealized model we use the model of permanent magnet DC motor, the dynamic equilibrium of forces acting on the particle of the ball system (Watt controller) and the d'Alembert principle. Because the DC motor is coupled through a fixed coupling with the ball system, it is possible to get three differential equations, which are also coupled. The resulting mathematical model includes:

- $\bullet$  the differential equation for the electrical loop of the motor [\(1\),](#page-7-2)
- the differential equation of motion of the centrifugal ball system [\(2\),](#page-7-3)
- $\bullet$  the impulse principle for torques [\(3\).](#page-7-4)

The resulting system is described by the following equations:

$$
\frac{di_M(t)}{dt} + \frac{R}{L} \cdot i_M(t) + \frac{km}{L} \cdot \omega(t) = \frac{1}{L} \cdot U(t),
$$
\n
$$
\frac{d^2\varphi(t)}{dt^2} + \frac{b}{m} \cdot \frac{d\varphi(t)}{dt} + g \cdot \sin\varphi(t) - \theta^2(t) \cdot l \cdot \sin\varphi(t) \cdot \cos\varphi(t) = 0,
$$
\n
$$
J_c(t) \cdot \frac{d\omega(t)}{dt} = [M_h(t) - M_{zc}(t)].
$$
\n(3)

#### <span id="page-7-4"></span><span id="page-7-3"></span><span id="page-7-2"></span>**Tab. 5: Values, symbols and basic formulas for calculation the idealized system**

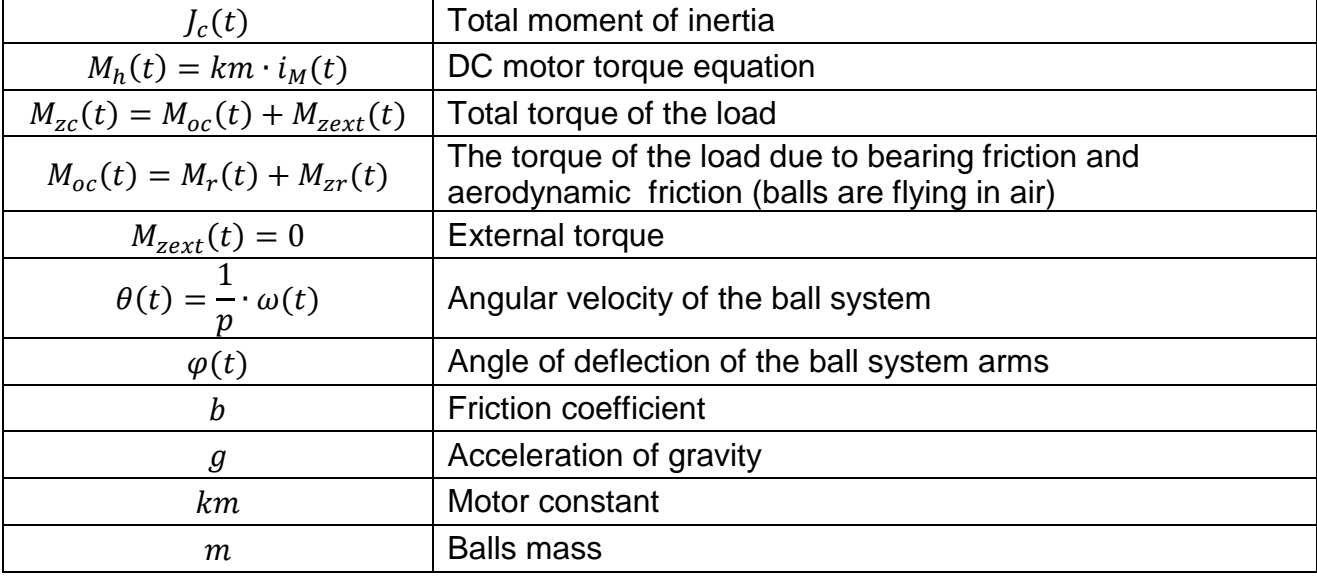

# **3.1.2 Calculation of the total moment of inertia**  $\mathcal{L}$

<span id="page-8-0"></span>The total moment of inertia is described by the equation

 $J_c(t) = J_{mot} + J_{red}(t)$ , (4)

where  $J_{red}(t)$  depending on the deflection angle  $\varphi$  of the rotational speed of the centrifugal ball system.  $J_{red}(t)$  can be described by the equation

 $J_{red}(t) =$ 1 2  $\cdot$ [l · sin $\varphi(t)$ ]<sup>2</sup> · m · ( 1  $\overline{p}$ ) 2 . (5) the contract of the contract of  $(5)$ 

# <span id="page-8-1"></span>**3.1.3 Calculation of the load torque** <sup>M</sup><sup>r</sup> **(bearing friction)**

More generally, the load bearing friction torque  $M_r$  depends on the angular velocity  $\omega$  and on the viscosity coefficient  $B$ . The bearing friction can be approximated by the formula

$$
M_r(\omega) = B(\omega) \cdot \omega. \tag{6}
$$

The coefficient B is dependent on the angular velocity  $\omega$ . The function is shown in the Fig. [3,](#page-8-3) the function values are given in [Tab. 10.](#page-12-1)

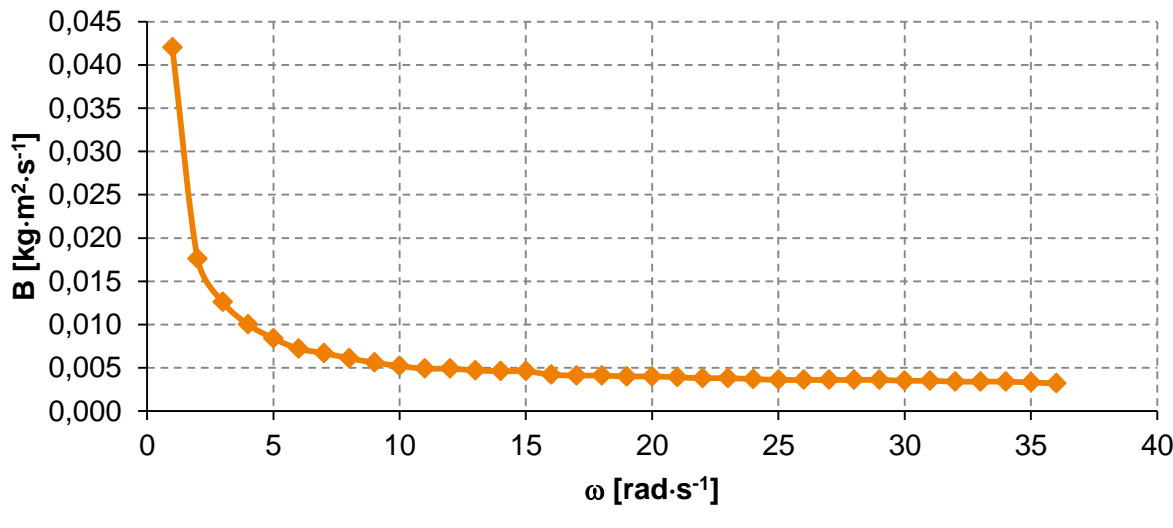

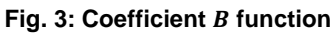

# <span id="page-8-3"></span><span id="page-8-2"></span>**3.1.4 Calculation of the load torque** <sup>M</sup>zr **(aerodynamic friction)**

The load torque  $M_{zr}$  depends on the speed of the flying balls subsystem. It is a moment of friction and is caused by friction forces in the bearing and by aerodynamic friction forces of the flying centrifugal balls through the air.

One of many possible approximations of the load torque  $M_{zr}(t)$  has the form

$$
M_{zr} = \frac{1}{2} \cdot \theta^2(t) \cdot [l \cdot \sin\varphi(t)]^3 \cdot C_x \cdot \rho_{air} \cdot S_{zyl}, \tag{7}
$$

where  $C_x$  is the coefficient of air resistance,  $\rho_{air}$  is the specific density of the air and  $S_{zvl}$  is the surface of the flying centrifugal balls.

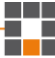

#### <span id="page-9-0"></span>**3.1.5 Friction coefficient** b

The coefficient *b* in the equation [\(2\)](#page-7-3) depends on the angular velocity  $\theta$  of the flying balls subsystem. The measured function values are given in [Tab. 11](#page-12-2) and an approximation is shown in [Fig. 4.](#page-9-3)

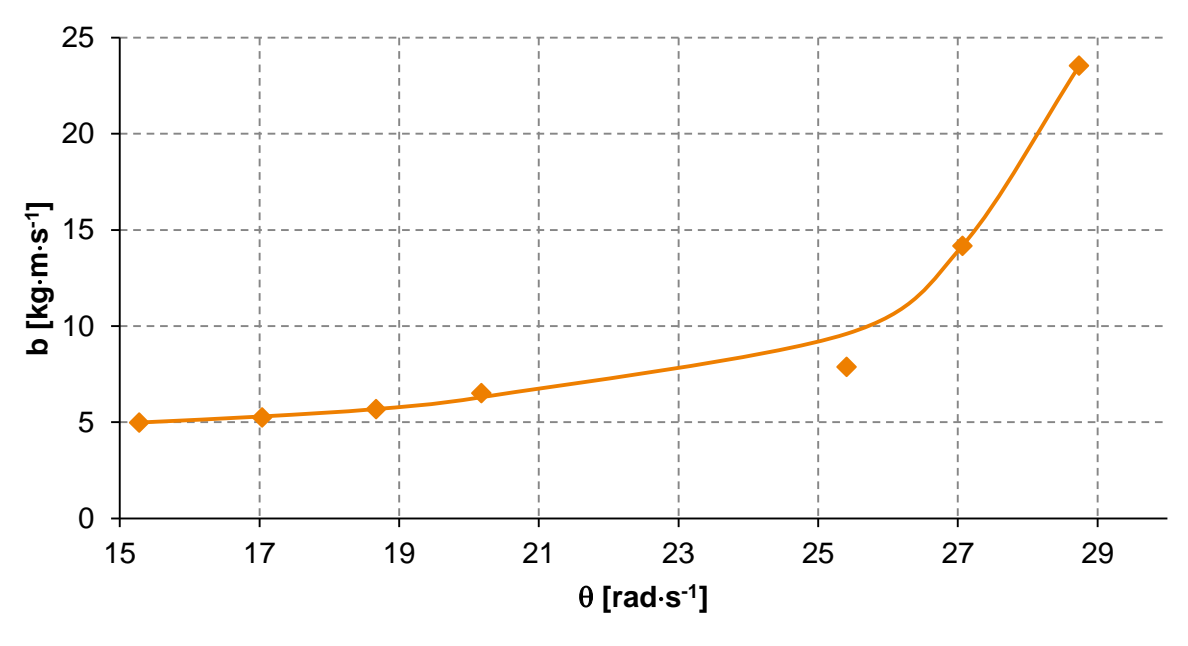

<span id="page-9-4"></span>**Fig. 4: Friction coefficient** *b* **function**

#### <span id="page-9-3"></span><span id="page-9-1"></span>**3.1.6 Calculation of the balls height**  $x_H$  **(in mm)**

The ball height is the value that has to be controlled and is calculated from the following formula (in mm !!!)

$$
x_H(t) = 1000 \cdot x_{pp} - [1000 \cdot l \cdot cos\varphi(t)],\tag{8}
$$

where  $x_{pp} = l \cdot cos\varphi(0)$  when  $\varphi(0) = 0 \rightarrow x_{pp} = l$ , *l* is the length of the balls arm,  $\varphi(0)$  is the limit angle of the balls arm.

#### <span id="page-9-2"></span>**3.2 MODIFICATION TO THE TECHNICAL REALIZATION**

The extension of the ideal mathematical model to the more real one includes some effects of the real world and configuration (see [Fig. 5\)](#page-10-0).

- 1) The mass of the bearing and the teflon disc that allow the measurement of the distance of the ball from the starting point is added. The gravitational force that acts against the ball movement is included. Because the gravitational force acts on both arms with the same force, it is necessary to divide the mass of the teflon bearings by two.
- 2) The actual geometry is represented as an approximation of the real one. Not any positions of the real flying arms can be achieved.
- 3) The control arms are not fixed directly in the axis of the rotation, but with a given distance from this axis. The formula for centrifugal force must be changed. The construction is not weightless, so that has to be further corrected.

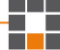

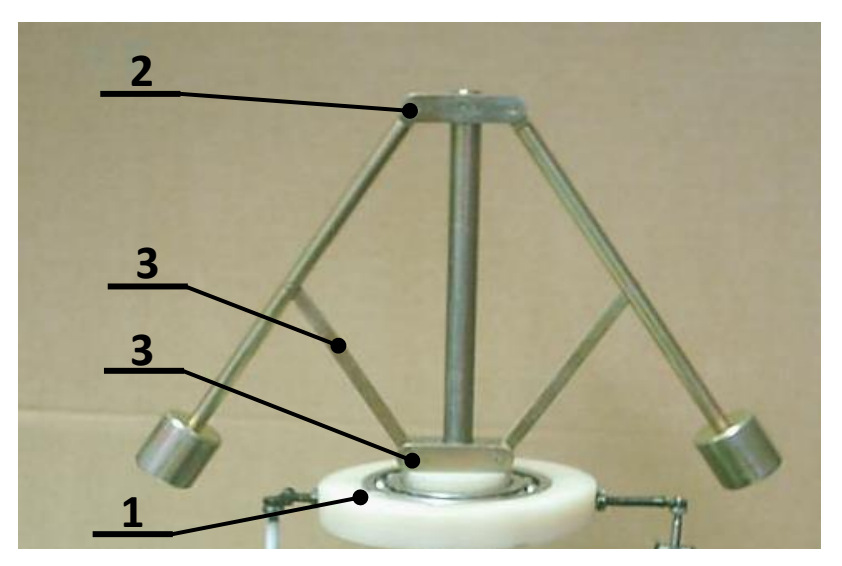

<span id="page-10-0"></span>Fig. 5: Detail picture of the real flying ball subsystem (1–bearing, 2–main arm fixing, 3–flying ball support arm)<br>'

The mathematical model of the real governor is described by the following equation set. Equations [\(9\)](#page-10-1) to [\(12\)](#page-10-2) are the basic differential equation to reconstruct the dynamic of the system. Equations [\(13\)](#page-10-3) to [\(19\)](#page-10-4) describe the basic relations. The symbols meaning is described in Tab. 6

$$
\frac{di_M(t)}{dt} = \frac{1}{L} \cdot U(t) - \frac{R}{L} \cdot i_M(t) - \frac{km}{L} \cdot \omega(t),
$$
\n
$$
d^2 \varphi(t) \qquad b \quad d\varphi(t) \qquad m_2 \qquad (9)
$$

<span id="page-10-1"></span>
$$
\frac{d^2\varphi(t)}{dt^2} = -\frac{b}{m_1} \cdot \frac{d\varphi(t)}{dt} - g \cdot \sin\varphi(t) - g \cdot \frac{m_2}{m_1} \cdot \sin\varphi(t) +
$$
\n(10)

$$
+\theta^2(t)\cdot\cos\varphi(t)\cdot[l\cdot\sin\varphi(t)+p_r],
$$

$$
\frac{d\omega(t)}{dt} = \frac{1}{J_c(t)} \cdot [M_h(t) - M_{zc}(t)],\tag{11}
$$

<span id="page-10-2"></span>
$$
\theta(t) = \frac{1}{p}\omega(t),\tag{12}
$$

$$
J_c(t) = J_{mot} + J_{red}(t),
$$
\n(13)

<span id="page-10-3"></span>
$$
J_{red}(t) = \frac{1}{2} \cdot [l \cdot sin\varphi(t)]^2 \cdot m_1 \cdot \left(\frac{1}{p}\right)^2,
$$
\n(14)

$$
M_h(t) = km \cdot i_M(t),\tag{15}
$$

$$
M_{zc}(t) = M_r(t) + M_{zr}(t),
$$
\n(16)

$$
M_r(\omega) = B(\omega) \cdot \omega,\tag{17}
$$

$$
M_{zr}(t) = \frac{1}{2} \cdot \theta^2(t) \cdot [l \cdot \sin\varphi(t)]^3 \cdot C_x \cdot \rho_{air} \cdot S_{zyl}, \qquad (18)
$$

<span id="page-10-4"></span>
$$
x_H(t) = 1000 \cdot x_{pp} - [1000 \cdot l \cdot cos\varphi(t)]. \tag{19}
$$

| <b>Value</b>     | <b>Unit</b>          | <b>Description</b>                                                              |
|------------------|----------------------|---------------------------------------------------------------------------------|
| $\boldsymbol{b}$ | kg·m·s <sup>-1</sup> | Friction coefficient (function from tab. 11 or constant)                        |
| $\mathfrak g$    | $m$ s <sup>-2</sup>  | Acceleration of gravity                                                         |
| $J_c(t)$         | $kg \cdot m^2$       | Total moment of inertia                                                         |
| $i_M(t)$         | A                    | DC motor armature coil current                                                  |
| km               | V·s                  | Motor constant                                                                  |
| $\boldsymbol{L}$ | H                    | DC motor armature coil inductance                                               |
| l                | m                    | Length of flying balls arm                                                      |
| m <sub>1</sub>   | kg                   | <b>Ball mass</b>                                                                |
| m <sub>2</sub>   | kg                   | Bearing and teflon disc mass                                                    |
| $M_h$            | Nm                   | DC motor torque                                                                 |
| $M_{zc}(t)$      | Nm                   | Total torque of the load                                                        |
| pr               | m                    | Displacement of the arm from the rotational axis                                |
| $\overline{R}$   | Ω                    | DC motor resistance                                                             |
| U(t)             | V                    | DC motor voltage                                                                |
| $\theta(t)$      | rad $s^{-1}$         | Angular velocity of the ball system                                             |
| $\varphi(t)$     | rad                  | Angle of deflection of the ball system arms                                     |
| $\omega(t)$      | rad $s-1$            | Angular velocity of the motor shaft                                             |
| Imot             | kg·m <sup>2</sup>    | DC motor inertia moment                                                         |
| $\boldsymbol{p}$ | 1                    | Gearbox ratio                                                                   |
| $B(\omega)$      | $kg·m2·s-1$          | Viscosity coefficient (function from tab. 10 or constant)                       |
| $\mathcal{C}_x$  | 1                    | Coefficient of air resistance                                                   |
| $\rho_{air}$     | $kg·m-3$             | Air density                                                                     |
| $S_{zyl}$        | m <sup>2</sup>       | Surface of the flying balls                                                     |
| $x_H$            | mm                   | <b>Ball height</b>                                                              |
| $x_{pp}$         | m                    | $x_{pp} = l \cdot cos\varphi(0)$ , when $\varphi(0) = 0 \rightarrow x_{pp} = l$ |

**Tab. 6: Values and symbols for calculation the real system**

# <span id="page-12-0"></span>**4 MODEL PARAMETERS**

The simulation calculations of the mathematical models are to be carried out with parameters described in [Tab. 7,](#page-12-3) [Tab. 8](#page-12-4) and [Tab. 9](#page-12-5) for the DC motor and the real flying balls subsystem. There is described the viscosity coefficient dependency on the rotational speed in the [Tab. 10](#page-12-1) and the friction coefficient dependency in the ball's angular velocity in the [Tab. 11.](#page-12-2)

<span id="page-12-3"></span>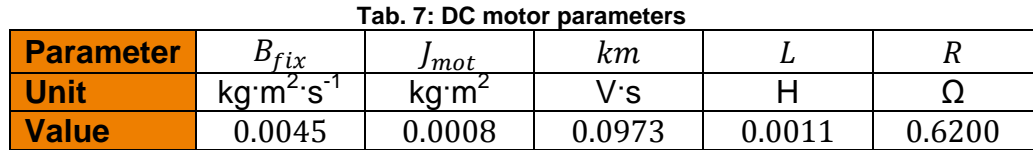

<span id="page-12-5"></span><span id="page-12-4"></span>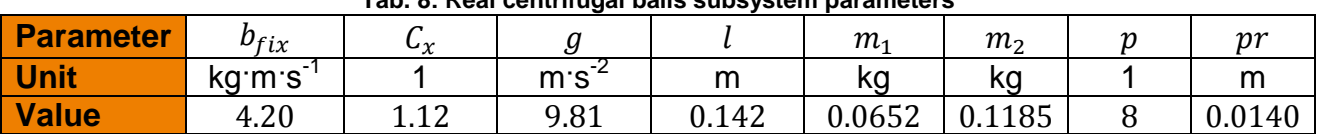

#### **Tab. 8: Real centrifugal balls subsystem parameters**

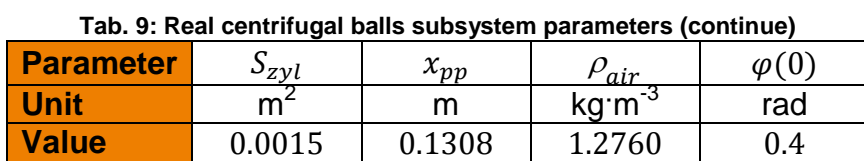

The dependency for  $B(\omega)$  is shown in the [Tab. 10](#page-12-1) and the dependency for  $b(\theta)$  in the Tab. [11.](#page-12-2)

#### **Tab. 10: Measured viscosity coefficient dependency on the rotational speed**

<span id="page-12-1"></span>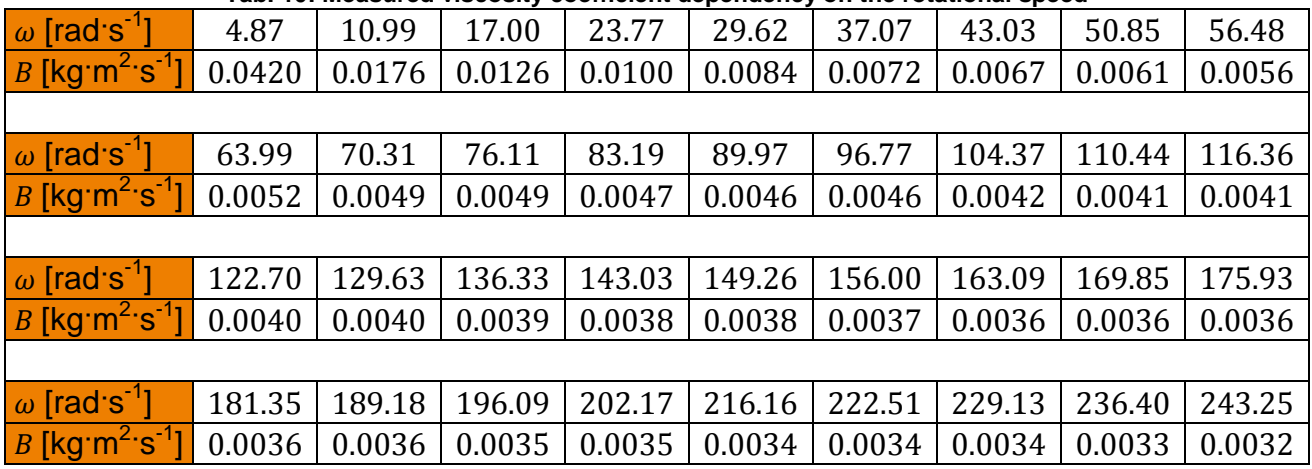

<span id="page-12-2"></span>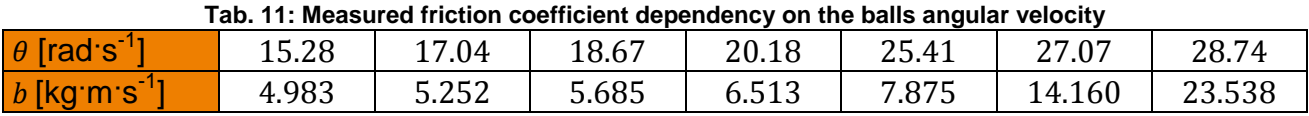

# <span id="page-13-0"></span>**5 CONVERSIONS OF MODEL INPUT AND OUTPUT**

The equations [\(1\)](#page-7-2) to [\(8\)](#page-9-4) describe the idealized system, the equations [\(9\)](#page-10-1) to [\(19\)](#page-10-4) the modified (real) system. These equations constitute a model whose input is the voltage  $U$ (armature voltage of the DC motor) and the output is the change in the deflection angle of the control arm  $\varphi$  (see [Fig. 6\)](#page-13-3).

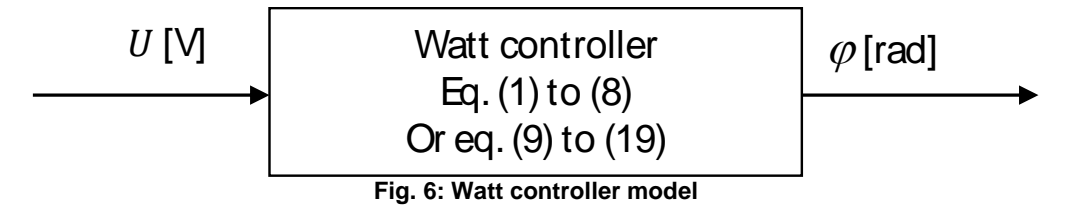

<span id="page-13-3"></span>The Matlab "Real Time Toolbox" input signal  $u$  was set to the range  $\lt -1$ . . 1 > during the measurement and therefore conversions are necessary.

#### **5.1 CONVERSION OF THE MODEL INPUT**

<span id="page-13-1"></span>The measured input signal  $u$  of the mathematical model is measured/controlled in a Simulink program through the block "From Workspace" (see [Fig. 7\)](#page-13-4). The input signal  $u$  is converted from the range  $\lt -1.1$  > to the armature voltage of the DC motor. Firstly the Matlab input signal  $u$  is converted to the voltage range of the I/O card  $< 0.5 V$ . Therefore the signal is multiplied by a gain of size 2.5 and then shifted by 2.5 up. The power control unit includes a pre-filter with the transfer function

$$
F_{FILTER}(s) = \frac{25}{(s+5)^2}.
$$
\n(20)

Finally the voltage supplied by the power control unit *U* is in the range  $< 0$ . 28.8 V  $>$ .

This voltage is calculated by a gain block (Gain1) of the size  $28.8/5$  to  $U_0$ .

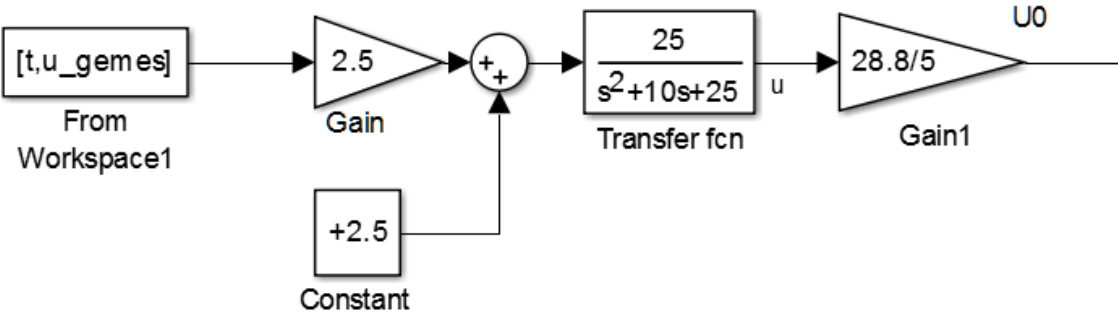

<span id="page-13-4"></span><span id="page-13-2"></span>**Fig. 7: Input signal transformation**

### **5.2 CONVERSION OF THE MODEL OUTPUT**

The necessary conversions (see [Tab. 12\)](#page-14-0) are

- voltage of the position sensor  $U_P$  (via  $y) \rightarrow$  centrifugal ball height  $x_H(t),$
- voltage of the tachogenerator  $U_T^*$  (via  $y_3$ )  $\rightarrow$  angular velocity of the motor  $\omega(t)$

<span id="page-14-0"></span>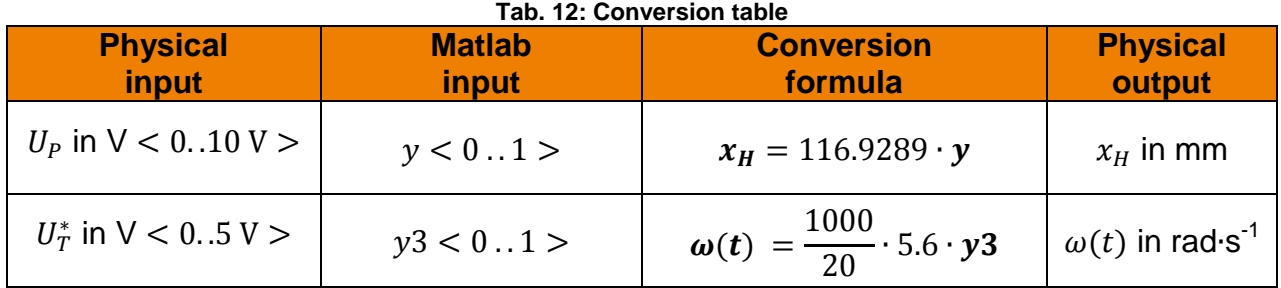

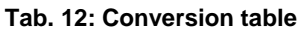

# <span id="page-15-0"></span>**6 TASKS**

# <span id="page-15-1"></span>**6.1 THEORETICAL PROCESS ANALYSIS**

Perform the mathematical and physical analysis and explain the presented differential equations.

### <span id="page-15-2"></span>**6.2 PREPARATION OF THE MODEL WITH MATLAB/SIMULINK**

Create a model in the Matlab environment. In a principle, the simulation program is written in Simulink (mdl-file) that is initialized and controlled from the Matlab program (m-file). This means that all the necessary parameter calculations and control operations are programmed in m-file.

The parameters for the simulations are given in [Tab. 7](#page-12-3) to [Tab. 9.](#page-12-5)

Optimize parameters from tables to minimize the deviations between model and real system. The measurements from the real system are available for the verification as Matlab files.

### <span id="page-15-3"></span>**6.2.1 Task 1 – equations of idealized system**

Determine the equations for the Simulink subsystems

- DC motor,
- Transmission (Gear Box),
- Centrifugal balls!

### <span id="page-15-4"></span>**6.2.2 Task 2 – measured data review**

The measurements of the real system are stored in the file named 'Wattmess.mat' with the following variables (see also [Tab. 2\)](#page-4-1):

[t;  $u_{qemes}$ ;  $y_{qemes}$ ;  $y_{qemes}$ ;  $y_{qemes}$ ].

Create a Matlab program (m-file) that displays the variables  $u_{g}$  gemes,  $y_{g}$  gemes using the 'plot' command!

### <span id="page-15-5"></span>**6.2.3 Task 3 – data conversion**

Perform the conversion of  $u(gemes)$  and  $y(gemes)$  to the physical quantities  $U(t)$  in volts and  $x_H(t)$  in mm and make their graphical representation!

### <span id="page-15-6"></span>**6.2.4 Task 4 – idealized system parameters**

Create a Matlab program (m-file) which contains all the parameters and conversions for the subsystems! Form groups of parameters and calculations for a better overlook. Parameters *B* and *b* will **remain constant**! The groups correspond to subsystems:

- DC motor parameters,
- Transmission (Gear Box) parameters,
- Centrifugal balls parameters and
- Conversions for the initial conditions.

### **6.2.5 Task 5 – idealized system simulation model**

<span id="page-16-0"></span>Write stepwise Simulink programs for the subsystems and test each subsystem separately!

- DC motor (the motor drive, only with  $I_{mot}$ ).
- Gear Box (gear ratio).
- Centrifugal balls (control the steady state for the selected speed).
- Power source (filter).

Connect all subsystems together [\(Fig. 8\)](#page-16-4) and analyze the dynamic.

For the full model the input should be the motor armature voltage  $U$  in volts and outputs should be the balls height  $x_H(t)$  in mm and the deflection angle of the balls arm angle in degrees.

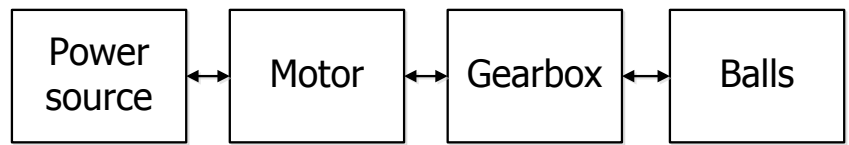

**Fig. 8: The model created from subsystems – block schema**

<span id="page-16-4"></span>Verify the behavior of your model with the data from the real system and focus to differences.

### **6.2.6 Task 6 – remote start of simulation**

<span id="page-16-1"></span>Extend the program from the Task 4 so that the Simulink program is started from the Matlab program (m-file) and all important graphical outputs are presented as figures from m-file.

### <span id="page-16-2"></span>**6.2.7 Task 7 – viscosity and friction implementation**

Implement into your simulation the change of the load torque  $M_r(\omega) = B(\omega) \cdot \omega$  (the variable viscosity coefficient) and the coefficient of the friction  $b = b(\theta)$ .

Verify the behavior of your model with the data from the real system. Try to optimize some parameters to get the minimal difference between the model response and the measurement.

### <span id="page-16-3"></span>**6.3 DISCUSSION OF RESULTS**

The protocol must include mainly the following points.

- 1. Developed programs/models in Matlab and Simulink.
- 2. Model verification and simulation results.
- 3. Time courses of the major inputs and outputs.
- 4. Discussion of the results. The main focus has to be to the differences between model and real system dynamic, especially in the case of the constant  $B$  and  $b$ parameters.
- 5. Tables of parameters that result in a sufficient agreement of the real system with the model!

# <span id="page-17-0"></span>**7 LITERATURE**

- [1] FÖLLINGER, O.: Regelungstechnik, Heidelberg, Hüthig, 1984, 4. Auflage.
- [2] UNBEHAUEN, H.: Regelungstechnik I, Vieweg & Sohn mbH, Braunschweig/Wiesbaden, 1992.
- [3] REINISCH, K.: Kybernetische Grundlagen und Beschreibung kontinuierlicher Systeme, VEB Verlag Technik, Berlin, 1974.
- [4] GRACE, A.; LAUB, J.A.; LITTLE, J.N.; THOMPSON, C.M.: Control System Toolbox, For Use with MATLAB, User's Guide, The Math Works Inc., 1995.
- [6] HOFFMANN, J.: MATLAB und SIMULINK, Beispielorientierte Einführung in die Simulation dynamischer Systeme, Addison-Wesley Longman Verlag, 1998.
- [7] MODRLAK, O.: Einführung in MATLAB, <http://www.hszg.de/index.php?id=5484>
- [8] MODRLAK, O.: Einführung in Simulink,<http://www.hszg.de/index.php?id=5484>
- [9] HAMPEL, R.: Begleitmaterial zur Vorlesung Prozessautomatisierung, Hochschule für Technik, Wirtschaft und Sozialwesen Zittau/Görlitz, FB Elektrotechnik, FG Meßtechnik/Prozeßautomatisierungstechnik, 1997.
- [10] GOCHT, U.; HAMPEL, R.: Arbeitsmaterialien für Vorlesung Prozeßautomatisierung, Hochschule für Technik, Wirtschaft und Sozialwesen Zittau/Görlitz. FB Elektrotechnik, FG Meßtechnik/Prozeßautomatisierungstechnik, 1998.
- [11] Deutsche Norm DIN 19221 Regelungstechnik und Steuerungstechnik Formelzeichen, DK 62-52/-53: 003.62, Mai 1993.
- [12] Deutsche Norm DIN 19227 Graphische Symbole und Kennbuchstaben für die Formelzeichen für die Prozessleittechnik, DK 62-52/-53: 003.62, Mai 1993.